## martedi 26 maggio 2020

ore 15:30 sulla piattaforma Uni.PA Teams Lab.S Coordinamento attraverso il seguente link

## > IL POSSIBILE NECESSARIO

proiezione della conversazione video con Vittorio Gregotti, 2014 introduce e coordina Vincenzo Melluso - architetto Uni.PA

- > VITTORIO GREGOTTI. LE SCRITTURE DEL PROGETTO Guido Morpurgo - architetto Poli.MI
- > INSEGNARE ARCHITETTURA. FARE ARCHITETTURI tavola rotonda con Mauro Galantino - architetto luav.VE Carlo Magnani - architetto luav.VE Marcello Panzarella - architetto Uni.PA
- **DISCUSSIONE**

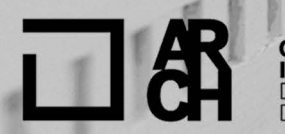

**CORSO DI LAUREA MAGISTRALE<br>IN ARCHITETTURA** [LM4]<br>DIPARTIMENTO<br>DI ARCHITETTURA DI PALERMO

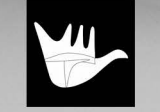

**LABORATORIO 5<br>DI PROGETTAZIONE<br>ARCHITETTONICA** COORDINAMENTO

L'iniziativa si inserisce all'interno delle<br>attività del programma divenerdi<br>e nell'ambito del Coordinamento dei<br>Laboratori di Progettazione Architettonica della quinta annualità dell'a.a. 2019-2020 del Cd) in Architettura di Palermo

## IL POSSIBILE NECESSARIO incontro di studio in ricordo di Vittorio Gregotti

a cura di Vincenzo Melluso